# 2021 Polynésie sujet 2

# **Exercice 1**

## **Partie A**

**1.** [0.25 point]

8 [8, 7, 18, 16, 12, 9, 17, 3]

**2.** [0.25 point]

```
for i in range(2, 5):
    print(notes[i])
```
## **Partie B**

**1.** [0.25 point]

```
while i >= 0 and liste[i] > element_a_inserer:
    liste[i+1] = liste[i]
```
**2.** [0.25 point] [7, 8, 18, 14, 12, 9, 17, 3] **3.** [0.5 point] 2<sup>e</sup> : [7, 8, 18, 14, 12, 9, 17, 3] 3 e : [7, 8, 14, 18, 12, 9, 17, 3]

## **Partie C**

**1.** [0.25 point] Il est récursif car il s'appelle lui-même.

**2.** [0.5 point] On prend la plus petite des deux cartes visibles et on l'ajoute à la suite de celles qui sont dans notre main. Quand un tas est vide, on met l'autre tas à la suite des autres cartes de notre main.

**3.** [0.25 point]

```
tri_fusion(liste, i_debut, i_partage)
tri_fusion(liste, i_partage, i_fin)
fusionner(liste, i_debut, i_partage, i_fin)
```
**4.** [0.25 point] On importe le module math pour avoir accès à la fonction floor.

### **Partie D**

**1.** [0.25 point] Tri fusion car on voit les étapes de fusion des listes.

**2.** [0.5 point]

Tri par insertion :  $O(n^2)$ Tri fusion :  $O(n \log_2(n))$ 

**3.** [0.5 point]

Tri par insertion : on parcourt deux fois la liste. Une première fois pour choisir l'élément à insérer et une deuxième fois pour choisir où l'insérer.

Tri fusion : la taille de la liste est divisée par deux à chaque étape. Le lo $\mathrm{g}_2(n)$  vient de là.

# **Exercice 2**

#### **Partie A**

**1.** [0.25 point] Clients : IdClient Articles : IdArticle

**2.** [0.25 point] email : VARCHAR(50) (chaîne de caractères) quantite : INT (entier)

**3.** [0.25 point] FOREIGN KEY (idClient) REFERENCE Clients(IdClient);

#### **Partie B**

**1.** [0.25 point] Avec GET les données apparaissent dans l'URL qui est limitée en taille. Il est donc possible que les données ne rentrent pas.

**2.** [0.25 point] HTTPS car la communication sera alors chiffrée et ne pourra être lue par un tiers.

**3.** [0.25 point] Cela limite le nombre de requêtes et empêche des tentatives de piratage.

#### **Partie C**

**1.** [0.5 point]

```
SELECT IdArticle, Libelle
FROM Articles
WHERE PrixEnCentimes <= 1500;
```
**2.** [0.25 point] Elle liste les commandes avec le client, son email et l'adresse de livraison dont le paiement n'est pas valide.

**3.** [0.5 point]

```
SELECT Libelle
FROM Articles
JOIN ArticlesCommande
ON Articles.IdArticle = ArticleCommande.IdArticle
WHERE IdCmd = 1345;
```
**4.** [0.5 point]

```
INSERT INTO Articles (Libelle, Description, PrixEnCentimes)
VALUES ("Imperméable", "Cet imperméable se replie en forme de pochette", 999);
```
#### **Partie D**

**1.** [0.5 point] Dans Articles : stock : INT Dans Clients : AdresseDefaut : VARCHAR(90)

**2.** [0.25 point] Il faut remplacer la ligne 5 par :

Stock <- Stock - Quantite

### **Exercice 3**

#### **Partie A**

- **1.** [0.5 point] Racine : 5 Fils gauche : 2 Fils droit : 7
- **2.** [0.5 point] 5, 2 et 3
- **3.** [0.5 point]

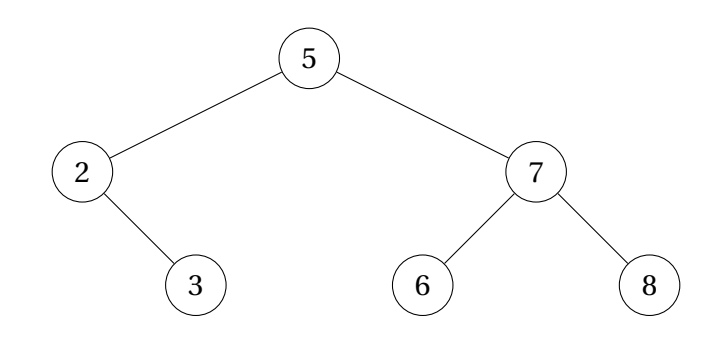

#### **Partie B**

**1.** [0.5 point] C'est un constructeur qui permet d'initialiser les attributs de l'instance.

**2.** [0.5 point] Il ne se passe rien.

```
3. [0.5 point]
```

```
arbre = ABR(5)arbre.insereElement(2)
arbre.insereElement(3)
arbre.insereElement(7)
arbre.insereElement(8)
```
#### **Partie C**

**1.** [0.5 point] Parcours infixe.

**2.** [0.5 point] Elle est en  $O(nlog(n))$  alors que les autres sont en  $O(n^2)$ . Elle est plus efficace.

# **Exercice 4**

### **Partie A**

**1.** [0.25 point] Pour permettre une détection et une correction plus facile des erreurs.

**2.a.** [0.25 point] Les sommets sont les routeurs ou ordinateurs. Les arrêtes sont les liaisons entre ces éléments.

**2.b.** [0.25 point] Le nombre de sauts.

### **Partie B**

**1.** [0.5 point] On suppose que l'on a deux processus A et B bloquant respectivement les ressources c et d. Si B attend c et A attend d, il y a interblocage.

**2.** [0.25 point] On peut veiller à ce qu'un processus libère une ressource avant d'en attendre une autre.

## **Partie C**

**1.** [0.25 point]

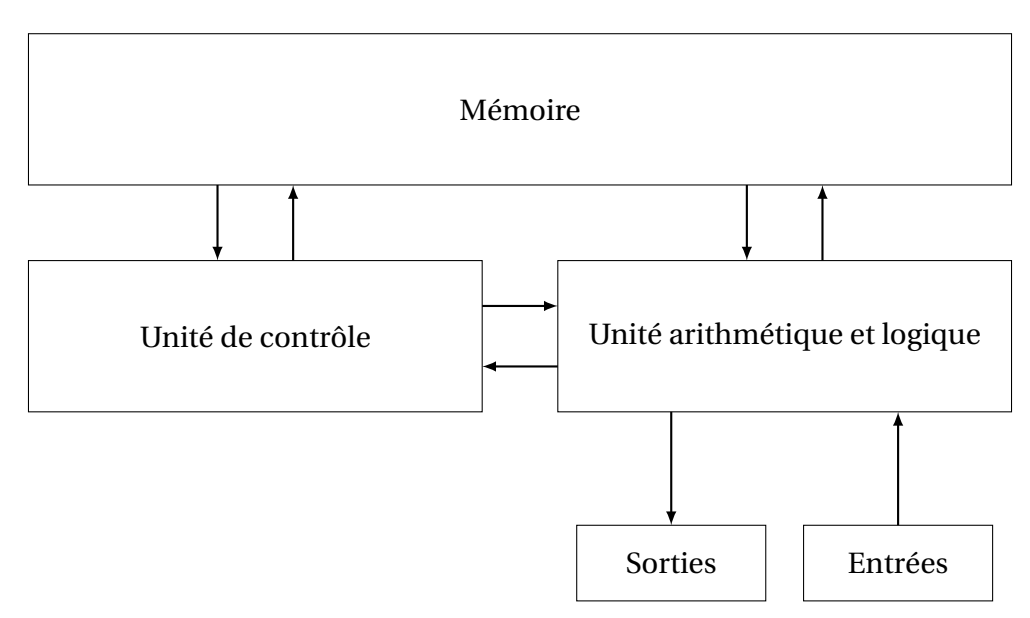

**2.** [0.5 point]

Le CP est situé dans l'unité de contrôle, il contient l'adresse mémoire de l'instruction en cours d'exécution.

Le RI est aussi situé dans l'unité de contrôle, il contient l'instruction en cours d'exécution.

**3.** [0.25 point]

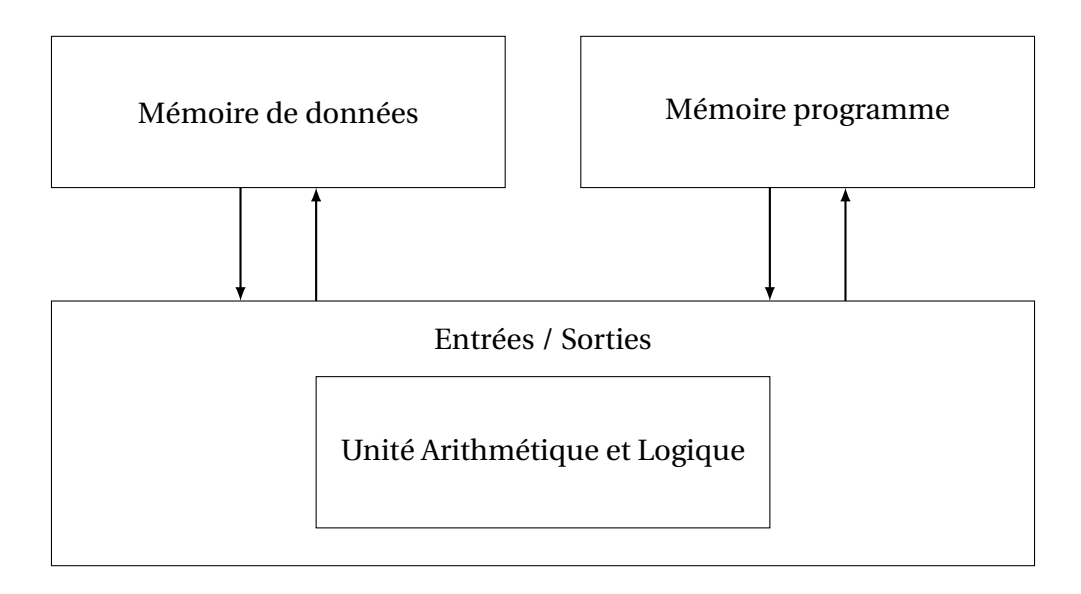

**4.** [0.5 point] Une mémoire morte se conserve sans alimentation contrairement à une mémoire vive. La mémoire programme est une mémoire morte dans un microcontrôleur car il faut la conserver lorsqu'on coupe l'alimentation.

#### **Partie D**

**1.** [0.25 point] On peut effectuer plusieurs tâches en parallèle.

**2.** [0.25 point] Les vitesses d'échange avec les entrées / sorties peuvent être différentes de ceux avec la mémoire.

**3.** [0.25 point] Les échanges entre les éléments sont plus rapides.

**4.** [0.25 point] Il est impossible de changer un seul élément en cas de panne, il faut tout changer. La puissance de calcul est généralement plus faible.

## **Exercice 5**

#### **Partie A**

**1.** [0.25 point] Films : IdFilm Abonnes : IdAbonne

**2.** [0.25 point] IdFilm : INT (entier) Description : VARCHAR(150) (chaîne de caractère)

**3.** [0.25 point] Primaire : IdCpt Etrangère : IdAbonne

**4.** [0.25 point] On crée une table Acteurs avec IdActeur comme clé primaire, Nom pour le nom de l'acteur et IdFilm une clé étrangère en lien avec le film.

**5.** [0.5 point] On ajoute l'attribut AgeMin (INT) à la table Films et AgeMin et AgeMax à la table ComptesAbonnes.

### **Partie B**

**1.** [0.25 point]

```
SELECT IdCpt, Pseudo
FROM ComptesAbonnes
WHERE IdAbonne = 237;
```
**2.** [0.25 point] Elle donne le nombre moyen d'étoiles du film avec l'IdFilm 1542.

**3.** [0.5 point] Elle renvoie l'IdFilm, le titre et le nombre d'étoiles de tous les films du compte 508 classés par nombre d'étoiles décroissant.

**4.** [0.25 point]

```
UPDATE ComptesAbonnes
SET pseudo = "Champion"
WHERE IdCpt = 508;
```
### **Partie C**

**1.** [0.5 point] Elle donne l'écart moyen entre les notes des deux utilisateurs IdCpt1 et IdCpt2 pour les films de la liste listeFilms

**2.** [0.75 point]

```
def conseilsFilms(IdCpt):
    conseils = []
    bestFilms = podium(IdCpt)
    listSpectateurs = spectateurs(bestFilms)
    for spectateurs in listeSpectateurs:
        if distance(spectateur, idCpt, bestFilms) < 10:
            bestFilmsSpect = podiumCompte(spectateur)
            for i in range(min(3, len(bestFilmsSpect))):
                conseils.append(bestFilmsSpect[i])
    return conseils
```